## AutoCAD Download For PC

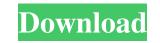

AutoCAD Crack + Download [Latest] 2022

In 2017, over 80 million people used AutoCAD. We're delighted to announce the release of AutoCAD 2019 Update 3 for Windows 10, available on the Windows Store. This release provides a new look for all the familiar tools and drafting controls that have always been at the heart of AutoCAD, including structural objects such as a circle, a line, a rectangular frame, and a polyline. A new toolbox view offers a way to navigate between tools. The new toolbox is displayed on the right side of the screen, alongside other dialog boxes like the viewport, the properties box, and the grips. In addition, the paper space (paper) has been repositioned to take the place of the drawing space. This allows users to switch easily between drafting and design without switching from the drawing area to the paper area. We've also made significant improvements to the way the drawing environment is organized and presented on the screen. Drawing content is easier to find and navigate, the information panel makes it easy to see what information is available to edit, and the ribbon gives users access to commonly used commands without having to leave the drafting screen. The ribbon also provides a more efficient way to switch between the different functions of the AutoCAD drawing area, with icons that let users quickly and easily switch to a particular tool or window. Let's explore the new features and improvements in this release of AutoCAD. Getting Started To open and work with new file formats If you opened AutoCAD files from earlier AutoCAD releases in AutoCAD 2019, you'll be prompted to select the target release in which to open the file. AutoCAD 2019 Update 3 supports many of the new file formats introduced in AutoCAD 2019. In fact, AutoCAD 2019 is now the default release for all new files you create in 2019. If you continue to open files created with previous releases of AutoCAD, you may see a notification to switch releases for newly created files. For example, to open a drawing created in AutoCAD 2019 and saved as an.dwg or.dxf file, you would select AutoCAD 2019. If you save a drawing created in AutoCAD 2020 as an.dwg or.dxf file, you'll be prompted to select AutoCAD 2019. To preview

## AutoCAD Free Download X64

Informative tools for AutoCAD users Multiple drawing storage areas – The AutoCAD program may be installed in several places on a system. When multiple drawings exist, the program works differently depending on which storage area it is using. Files in the drawing storage area defined as your primary location appear first when using the program. Files stored in the other drawing storage area are saved after the primary location. Users can select which drawing storage area to use using the Options dialog box. Dynamic block lists – You can create dynamic block lists to help you organize your drawing. When you create a block list, you can place it in one of the drawing storage areas and the program automatically places all the blocks in the list in the appropriate drawing storage area. List management List records in sheet sets – You can organize sheets into sheetsets by using the Select Sheet Set command. When you select a sheet set, the program lists all of the sheets in that set and then all of the sheets in all of the other sheet sets in the drawing. Combine drawings – You can combine sheet sets together, then export the drawings as a new drawing. Duplicate a sheet – You can duplicate a sheet by using the Copy Sheet command. When you do this, you make a copy of the sheet and insert the copy in the drawing. Duplicate a drawing – You can create a copy of a drawing by using the Duplicate Drawing command. You can choose either to make a copy of the current drawing or to create a new drawing. You can then change the name of the duplicate. Fold – You can fold a drawing, either a new or existing drawing. You can perform this operation in various ways. To draw the lines in the drawing yourself, select the drawing. Use the drawing's context menu to select the commands to perform the fold. The drawing's context menu will contain commands to perform a variety of folds, including a simple fold, a perpendicular fold, and a mirror fold. Gap – You can enter an amount of space between a fold and another structure, such as an elevation or a line, by using the Gap command. Paper – You can change the paper size of the drawing. The default paper size is letter  $(8.5 \times 11)$ . You can set the paper size as either A4 ( $210 \times 297$  mm) or Letter ( $8.5 \times 11$ ). The A4 size is most commonly used. View – You can open a drawing in various views, including 2D drafting (2D), 3 5b5f913d15

## AutoCAD Download X64

Open the file "autocad2004.exe" and the installation folder. Double-click on "setup.exe". Follow the installation procedure. After the installation is complete, follow the On-Screen Keyboard (OSK) Setup to add the keyboard for the language you chose. After this is done, you can use the keygen to make the autocad2004 work with autocad v15. Save the file at the "setup.exe" location. Install the Autodesk Autocad 2004. Install the Autocad 2004 Autocad Viewer. The next step is to ensure that the Autocad is properly installed on your computer. Open the "Autodesk Autocad 2004" and click on the Start tab. The following steps describes how to register a new product for the Autocad. Go to Start > Control Panel > Add or Remove Programs. Remove the Autocad 2004 from this list. Click on "Autodesk Autocad 2004". On the "Uninstall" tab, click on the "Uninstall" button next to the Autocad. Click on "Ok" to start the uninstallation procedure. On the "Uninstall" tab, confirm the removal of Autocad 2004. Click on the "Uninstall" button. Install the Autocad Viewer. Double-click on the "Autocad Viewer". Follow the on-screen installation procedure. Install the Product Activation Key (P.A.K.) Click on "Next" to continue. Follow the instructions and type the P.A.K. in the input box. Click on "Next" to start the installation. You can now launch the Autocad 2004. The installation is complete. Autocad 2004 Problems Issue Solution The installation failed to detect the keyboard. Re-install the Autocad 2004. The Autocad 2004. The Autocad does not work. Make sure you have correctly installed Autocad 2004. The Autocad does not work correctly. Install the Autocad 2004. The Autocad does not work correctly. Install the Autocad 2004. Autocad 2004 does not open. Make sure that the Autocad

## What's New In AutoCAD?

Automated trace object editing for embedded text and graphics that are not part of a tag: Fully automate text and graphics editing to create effective tags. Tag text and graphics with a unique structure to increase tagging and reporting accuracy. (video: 1:00 min.) Linked parametric objects: Draw and edit parametric objects automatically across all drawings in a linked drawing set, without running a script. Add an external command and control their settings as well as view their properties in a single interface. (video: 2:53 min.) ShapeMarker editing: Edit with a fully-integrated editing experience, that includes visualization of properties and shadows, editable boolean operations and conversion to in-

memory shapes. (video: 2:53 min.) Advanced search: Search for features, objects, parametric models, or objects by name or attributes. And once you find the item you're looking for, you can navigate to it and other similar items easily. (video: 2:53 min.) AutoCAD can be accessed from anywhere: Work and collaborate from any device – phone, tablet, or laptop – through a centralized online application. You can edit content on the fly, share data and collaborate with anyone from anywhere. (video: 1:30 min.) Powerful collaboration tools: Share and work together on the same drawing with real-time and cloud-based access. Directly access and edit: You can change any drawing and have it instantly reflected in other drawings. Design tools for a connected world: Autodesk® has introduced Linked Parametric Objects (LPO), which deliver editing capabilities across linked drawings and bring them together under the same topology. LPO are defined by a shape shape that represents a unique class of objects (e.g. furniture, room layout, wall pattern, and others) and an attribute which can be changed to create a custom shape. There are no scripting steps to change or adapt the attribute to a new shape, and the resulting shape can easily be used in other drawings. CAD/CAM tools that are more useful and intuitive: New tools for creating cutting edges and drilling guides, including wall insertion, three-dimensional 2D cutting, and dynamic texturing. New 3D BIM tools for faster and more intelligent design: Comb

System Requirements For AutoCAD:

•Windows Vista 64-bit •Windows 7 64-bit •Windows 8 64-bit •Windows 8.1 64-bit •Windows 10 64-bit •OS X Lion (10.7) •OS X Mountain Lion (10.8) •OS X Mavericks (10.9) •Linux Mint 12-64-bit •Ubuntu 11.04-64-bit •Ubuntu 12.04-64-bit Physical Characteristics: •

https://www.pokemythology.net/wp-content/uploads/2022/06/AutoCAD-12.pdf https://poetbook.com/upload/files/2022/06/x7GXouhRndsy1OxEUGMI\_07\_0d528e155b01eed19a90815fe6faae7c\_file.pdf http://galaxy7music.com/?p=27729 https://gazar.rs/wp-content/uploads/2022/06/AutoCAD-22.pdf https://zamhers.com/wp-content/uploads/2022/06/AutoCAD-5.pdf http://www.theoldgeneralstorehwy27.com/autocad-2021-24-0-crack/ http://djolof-assurance.com/?p=7038 https://gamelyss.com/wp-content/uploads/2022/06/AutoCAD-5.pdf https://www.hubeali.com/?p=6585 http://www.male-blog.com/2022/06/07/autocad-2018-22-0-crack/ https://flagonsworkshop.net/upload/files/2022/06/uAIHWta7Znr98FsdtawX\_07\_c2309a559e5c9d7af4fa9e4a64a5b3ce\_file.pdf http://dragonsecho.com/?p=2471 https://tuinfonavit.xyz/wp-content/uploads/2022/06/AutoCAD-33.pdf http://www.educaf.pro/wp-content/uploads/2022/06/cameros.pdf https://kiralikofis.com/autocad-2022-24-1-with-license-code-latest/?p=24826 https://www.eazyarticle.com/wp-content/uploads/2022/06/manhar.pdf https://xn--80aab1bep0b6a.online/wp-content/uploads/taaaly.pdf https://plainbusiness.net/?p=27741 https://facenock.com/upload/files/2022/06/SCO6WKfMlhFYv5H8EnhF\_07\_0d528e155b01eed19a90815fe6faae7c\_file.pdf https://afarmeaghychevinso.wixsite.com/tradbellgranwin/post/autocad-for-windows-latest-2022